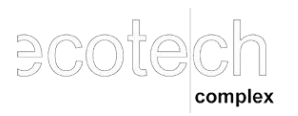

# **WYNIKI**

# **II EDYCJI KONKURSU** "3D **EduArt**" **w kategorii d) projekt i wydruk 3D o najwyższej funkcjonalności dydaktycznej**

Ocenie podlegała użyteczność projektu do celów edukacyjnych, kreatywność oraz oryginalność ujęcia tematu. Poza przesłanym wydrukiem lub projektem wymagane było również wskazanie w opisie powiązania z podstawą programową.

Jury w tej kategorii przyznało:

# **W grupie I – uczniowie klas 1-3:**

**Wyróżnienie – zespołowi: Sandra Giska, Nela Grzegorczyk, Blanka Wysoczan, Klara Żmuda i Oktawia Szwedo** za pracę zatytułowaną **Dzień Postaci z Bajek.**

W czasie zajęć świetlicowych grupa dzieci w wieku lat 8 z klasy I wykonała postaci ze znanych bajek wykorzystując długopisy 3D. W czasie pracy uczennice rozmawiały o swoich ulubionych bajkach, bohaterach w nich występujących. Pracując dziewczęta współpracowały zgodnie w grupie. Po wykonaniu pracy, kiedy bohaterowie stali na stoliku dziewczęta zaczęły budzić swoją wyobraźnię bawiąc się tworzyły wspólną historię dla swoich bohaterów.

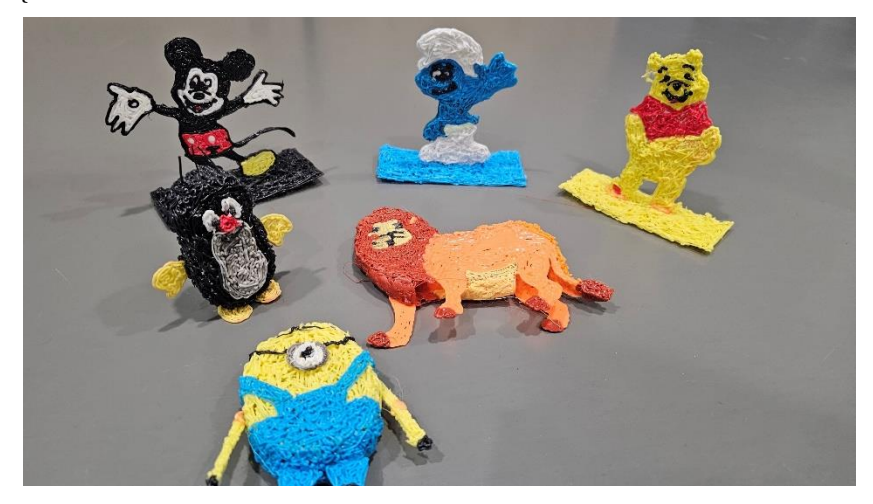

# **W grupie II – uczniowie klas 4-8:**

#### **I miejsce – Antoni Balawender** za pracę zatytułowaną **Star z HDS.**

W ramach pracy został wykonany pojazd Star z HDS. Elementy pojazdu zostały wykonane metodą druku 3D. Pojazd nawigowany jest optycznie za pomocą kamery. Elementy podnośnika HDS poruszane są za pomocą serwomechanizmów. Pojazd może być wykorzystany w dydaktyce do nauki programowania i nawigowania pojazdów automatycznie kierowanych i sterowania manipulatorami. Film opisujący pracę został umieszczony na YOUTUBE pod adresem https://youtu.be/ccTjhK2wBSM

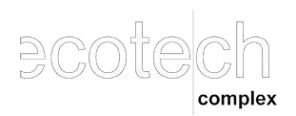

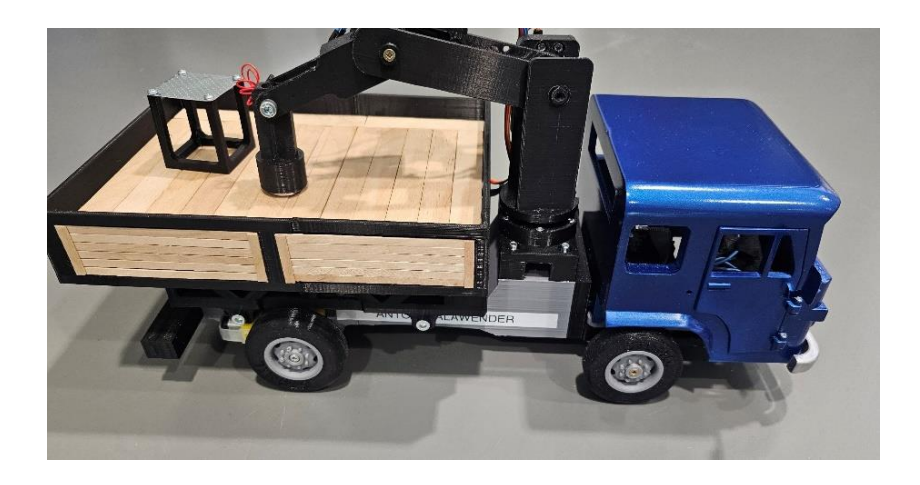

#### **II miejsce – Gabriel Mazur** za pracę zatytułowaną **Ul - nowoczesna rodzina.**

Nowoczesna rodzina to pomysł wykorzystania drukarki 3D przy tradycyjnej hodowli pszczół, możliwość druku elementów do ula, i samych uli.

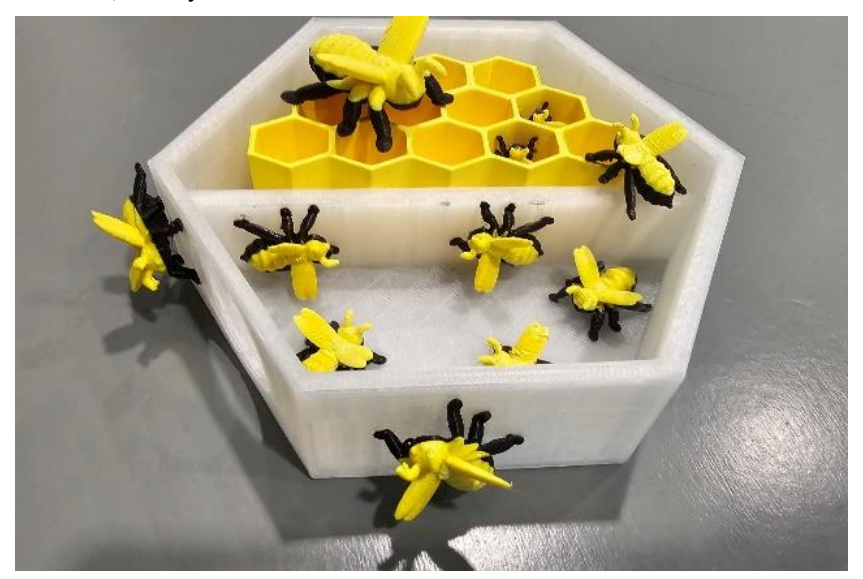

**III miejsce – Kacper Czuchryta** za pracę zatytułowaną **Hobbit i jego magiczny świat.**  Makieta zawiera elementy drukowane i wykonane długopisem 3D. Prezentuje ona wędrówkę Hobbita po jego świecie na lekcję języka polskiego. Temat: Świat przedstawiony w lekturze "Hobbit, czyli tam i z powrotem". Elementy świata przedstawionego to: czas i miejsce akcji, bohaterowie, wydarzenia. Opis wydarzeń. Makietę stworzyłem jako praca domowa, w której trzeba było wykazać się znajomością lektury i chronologii wydarzeń w lekturze. Dlatego wykorzystując długopisy 3d stworzyłem Beorna, Mroczną Puszczę, wilka przedstawiającego Wargów. Smauga wydrukowałem na drukarce 3d umieszczając go przy Samotnej Górze. Na lekcji języka polskiego na podstawie tej makiety omawialiśmy wydarzenia opisane w "Hobbicie". Tego samego dnia na lekcji języka angielskiego Pani wykorzystała tą samą makietę utrwalając czas przeszły past simple: Hobbit left home. He met... He fought... He saved... He rescued... He came back... He became hero.

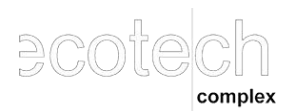

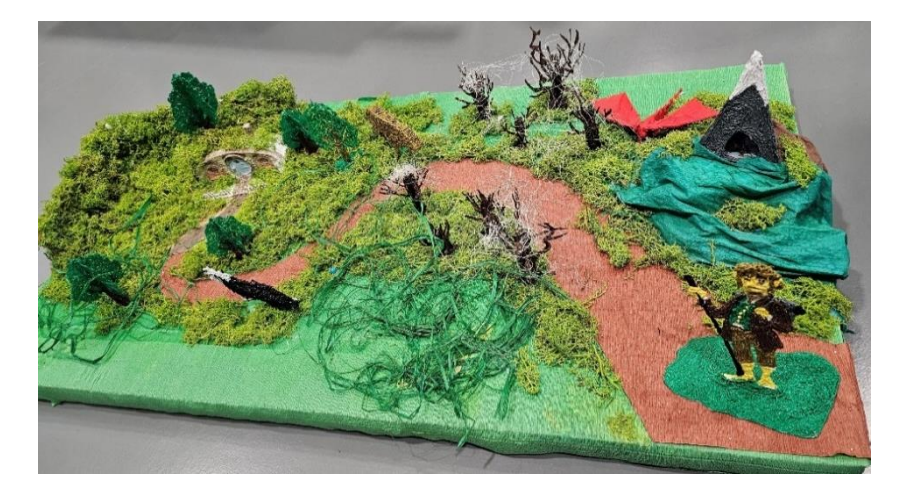

#### **Wyróżnienie – Alicja Parafiniuk** za pracę zatytułowaną **Komórka roślinna.**

Praca na lekcję biologii o budowie komórki roślinnej. Uczniowie wykorzystując długopis 3D tworzą model komórki roślinnej i w ten sposób poznają jej elementy składowe.

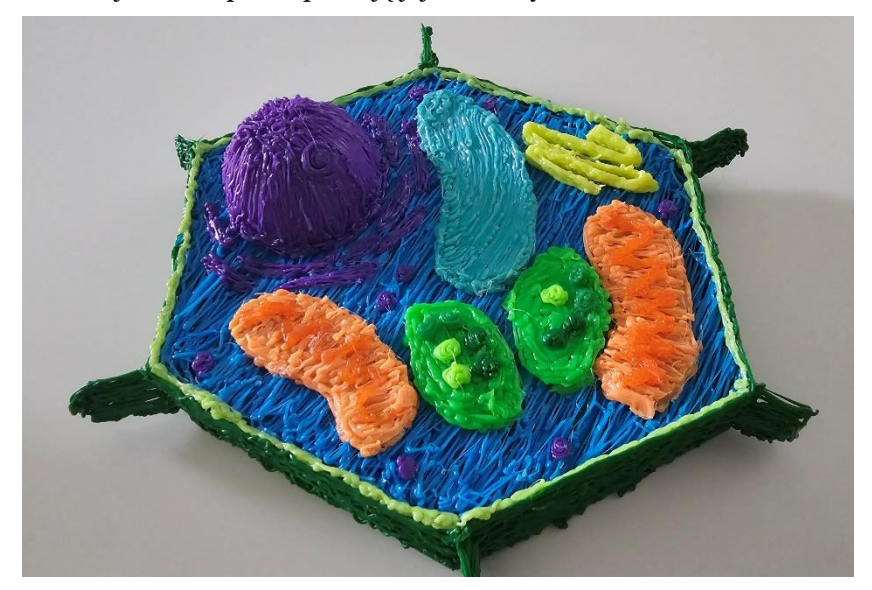

## **W grupie III – uczniowie SPP**:

#### **I miejsce – Maksymilian Golec** za pracę zatytułowaną **Powstawanie barwy białej**.

Ta pomoc dydaktyczna pozwala zaobserwować addytywne mieszanie kolorów, czyli proces powstawania barwy białej z trzech podstawowych kolorów: czerwonego, zielonego i niebieskiego. Za pomocą trzech przycisków możemy ustawić wartość procentową intensywności świecenia poszczególnych barw. Wykorzystać tą pracę można na wielu lekcjach: • fizyki - prezentując powstawanie barwy białej oraz skutki złych proporcji kolorów podstawowych, z podstawy programowej- "Uczeń opisuje światło białe jako mieszaninę barw [...]", jak również można ją wykorzystać do prezentacji zjawiska cienia i półcienia. • plastyki - prezentując koło barw, z podstawy programowej- "Uczeń klasyfikuje barwy w sztukach plastycznych; wykazuje się znajomością pojęć: koło barw" • Na przedmiotach zawodowych związanych z elektroniką: proces tworzenia kolorów na wyświetlaczach (LCD, LED, OLED) oraz na innych przedmiotach związanych ze sztuką, grafiką komputerową, informatyce

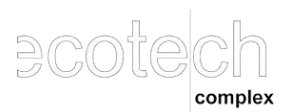

Centrum ECOTECH-COMPLEX ul. Głęboka 39, 20-612 Lublin e-mail: [3d@mail.umcs.pl](mailto:3d@mail.umcs.pl)

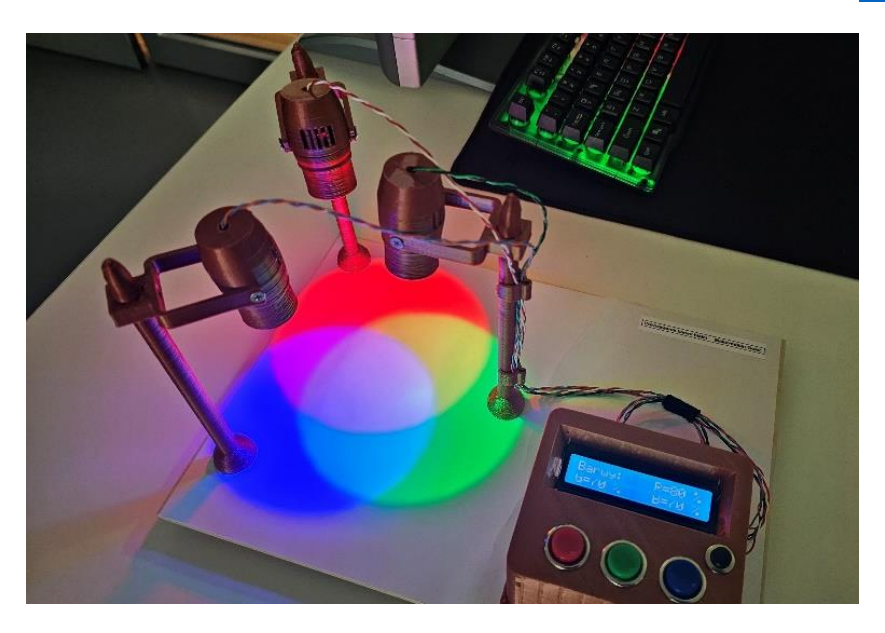

### **II miejsce – zespołowi Przemysław Paduch i Wiktoria Kaźmierczak** za pracę zatytułowaną **Kościół w średniowieczu**.

Średniowieczny model klasztoru do wykorzystania podczas prowadzenia podstawy programowej z historii w klasie 1 LO poziom podstawowy. Temat: "Kościół w średniowieczu".

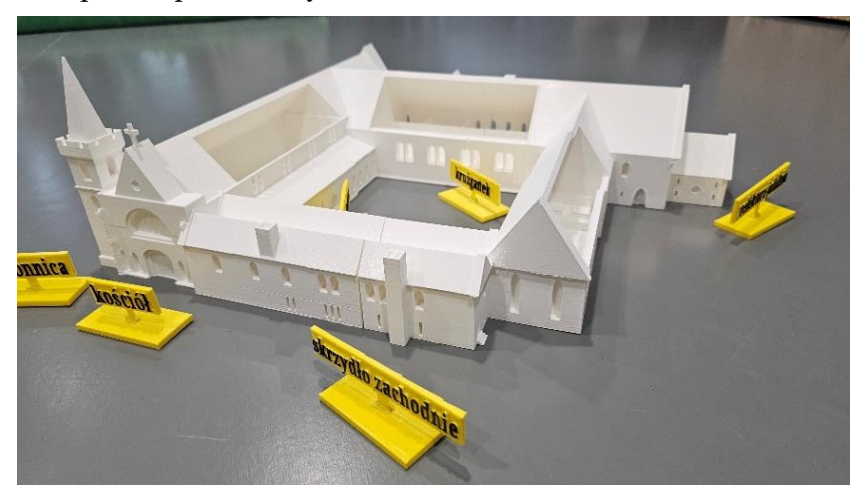

## **III miejsce – zespołowi Bartłomiej Siemczuk i Kamil Guz** za pracę zatytułowaną **Arduino dla młodych**.

Projekt ten przybliża zagadnienia elektroniki i programowania i mieści się w zakresie zawodu technik mechatronik i technik robotyk. Obudowy pomocne są przy nauce programowania na platformie Arduino oraz przy przyswojeniu wiedzy o tworzenia układów elektronicznych. Wszystkie podzespoły będą zamknięte i wykonane w bezpiecznych obudowach z druku 3D, wg naszego projektu. Podzespoły elektroniczne będą dodane do zestawu. Obudowy zawierają otwory na wtyczki, diody, przyciski, serwa, czujnik odległości. Jest to gotowy zestaw do użycia w zestawie z kablami. Zadanie obudowy to ochrona przed poparzeniem prądem, przed zniszczeniem elementów oraz walor estetyczny.

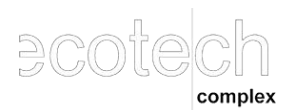

Centrum ECOTECH-COMPLEX ul. Głęboka 39, 20-612 Lublin e-mail: [3d@mail.umcs.pl](mailto:3d@mail.umcs.pl)

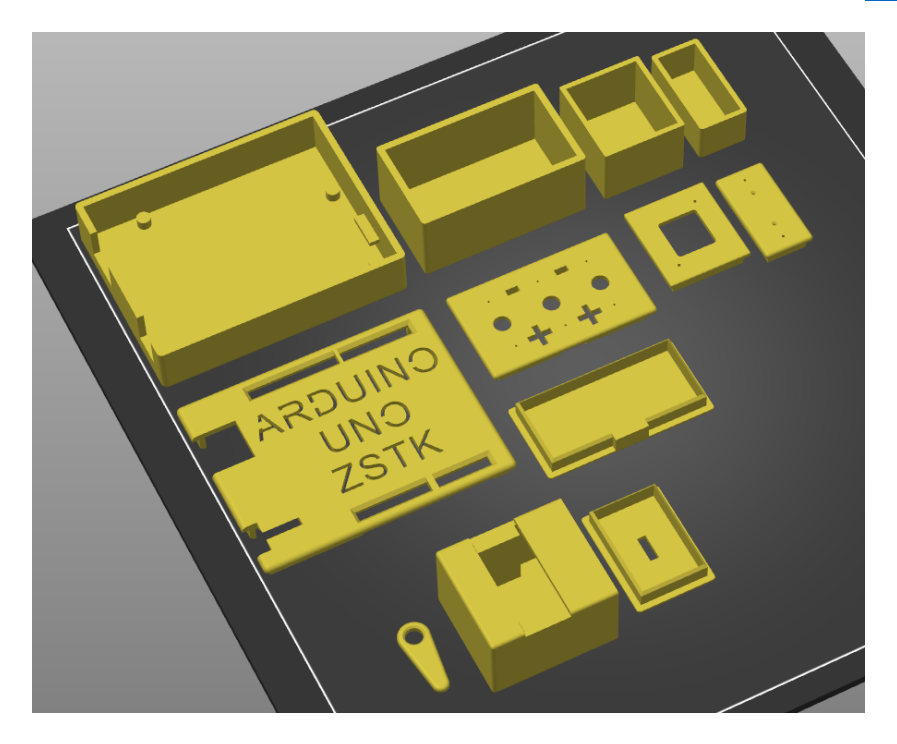

# **W grupie IV – dorośli:**

**I miejsce – Burcu Arıcı** za pracę zatytułowaną **I'm Learning Algoritms with 3D models**. Coding is one of the most populer topics of 21. Century. Countries are trying to integrate this topic to their curriculums for preparing their generations to future. Coding is important because it teachs step by step thinking and improves problem solving skills. Algorithms are the basic topic about coding. The material I designed can be used for teaching the algoritms to kindergarten and primary school students in classes as if playing puzzle games without the need of computers, tablets, smart phones. The students can solve the given problems by thinking and acting in step by step manner by using these 3D models. The "loop" concert is also included in this set by the way the students can introduce and learn the logic of the loop in algoritms. The set includes start and finish blocks as named part-1,moving blocks as named part-2 (This part includes 4 kind of blocks, one written right on it, the other written left on it, the other written up on it, the other written down on it, the back of the blocks are blank. The written sides will be used especially in the loops). Part- 3 includes one pieced loop block (only one block can be inserted in it) , part-4 includes 2 pieced loop block (two block can be inserted in it) and part-5 includes 3 pieced loop block (three block can be inserted in it). All the blocks are designed so that each one can sit on each other. According to the need, each part can be printed more. Especially part-2 should be printed at least 2 times at first . For more difficult algoritm examples the number of parts can be multiplied. The teacher can prepare sets for both arranging individual or group activities in the classroom. These activities can be advanced by teachers' lesson goals and and combined with other lessons' goals as multidisiplinary activities such as story telling about the algoritm, using imagination to liken the shape of algorithm to something similar,etc. Teachers can find algorithm examples from internet or even they can prepare themselves by using Microsoft Word programming or some other program. When they prepare the example on their own, they will have the chance of using their own choosed characters or flowing so that

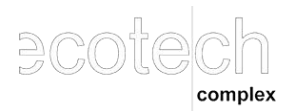

they can make the students gain the goals they want. Since these materials won't cost so much top print, don't need big place to keep, easy to to share and use in classes, I believe the students will benefit much from them. By using different colors of filaments they can be more impressive for students.

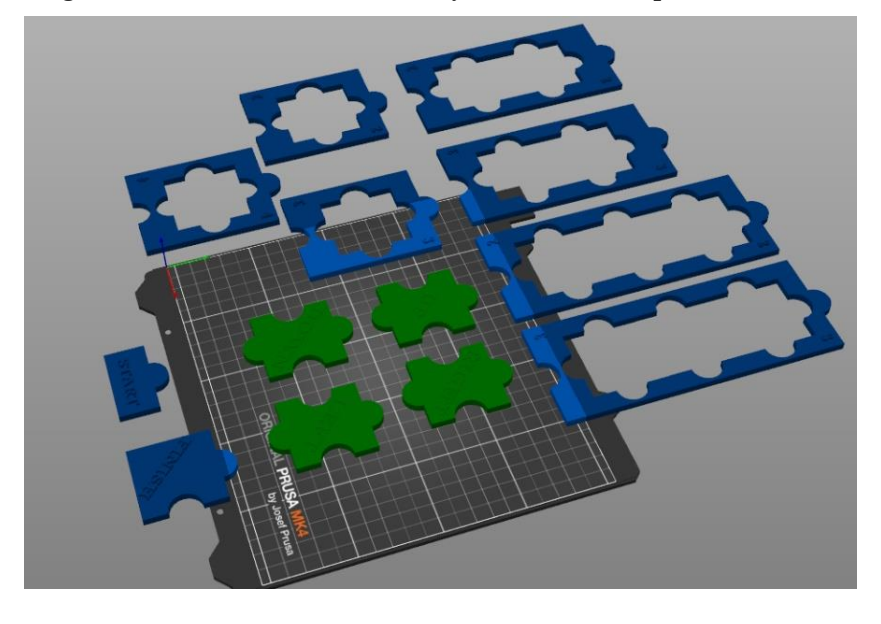

## **II miejsce – Edyta Borowicz - Czuchryta** za pracę zatytułowaną **Edukacyjna Gra Zręcznościowa - Dopasuj kształty.**

Wspaniała zabawka dla ciekawych świata dzieci! Jednym z najlepszych i najskuteczniejszych sposobów na naukę jest zabawa. Zestaw zawiera podstawki oraz kolorowe figury geometryczne. Zabawka wspomagająca logiczne myślenie, koncentrację oraz koordynację wzrokowo-ruchową, Zapoznaje z kolorami i kształtami figur geometrycznych. Do chwili obecnej wykorzystywałam je na lekcjach języka angielskiego w nauczaniu początkowym I-III wprowadzając kolory i kształty oraz w wychowaniu przedszkolnym na zajęciach z Przedszkolakami. Mając projekty mogę drukować dowolną ilość kompletów do pracy w grupie.

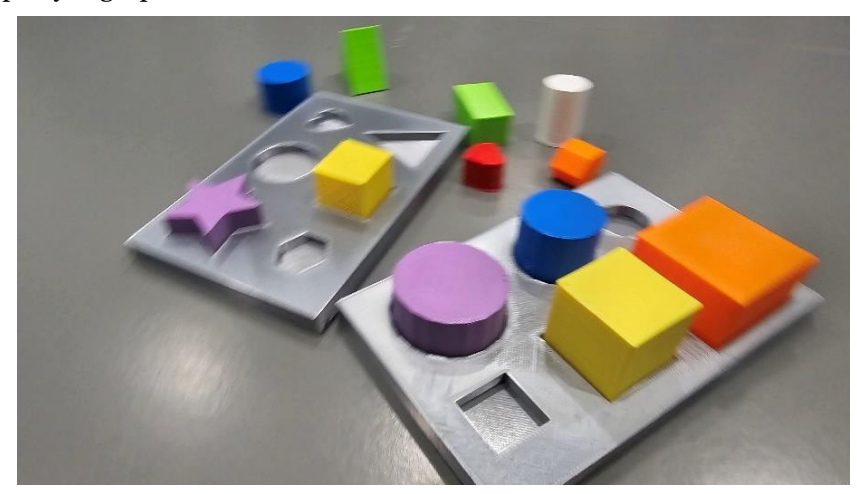

**Laureatom serdecznie gratulujemy!**